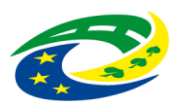

### **Pokyny pro vyplnění elektronické žádosti pro rok 2016 "PODPORA NESTÁTNÍCH NEZISKOVÝCH ORGANIZACÍ"**

Elektronická žádost je umístěna na internetové adrese<http://www3.mmr.cz/zad> a lze na ni vstoupit i přímo z textu výzvy pro podávání žádostí umístěného na webových stránkách Ministerstva pro místní rozvoj.

- 1. Uživatel (žadatel o dotaci) se zaregistruje do aplikace použitím volby "Nový uživatel" na úvodní stránce a vyplněním registračních údajů, neboť přístup k žádostem o dotace je povolen pouze uživatelům registrovaným v aplikaci DIS ZAD. Přístup k žádostem o dotace bude žadateli povolen po zadání přihlašovacího jména a hesla kliknutím na tlačítko "Přihlásit" na úvodní obrazovce aplikace.
- 2. Pro zadání nové žádosti použijte volbu "Nová žádost", poté zvolte ze seznamu oblast podpory,
- 3. Při vyplňování žádostí doporučujeme pečlivě číst každou stránku žádosti včetně poznámek a nápovědy, potom by vyplnění žádosti mělo být bezproblémové.
- 4. Pokud se však u uživatele přesto vyskytnou nejasnosti při vyplňování formuláře, doporučujeme použít volbu "Nápověda", popřípadě kontaktujte Mgr. Z. Tuhou – [zdena.tuha@mmr.cz](mailto:zdena.tuha@mmr.cz) .Pokud bude mít uživatel problém věcného nebo metodického charakteru týkající se podání žádosti o dotaci, lze kontaktovat příslušného referenta spravujícího daný podprogram a uvedeného ve výzvě k podávání žádostí, pokud se vyskytne systémová chyba v aplikaci, kontaktujte společnost ASD Software, s.r.o. (tel. +420 583 300 724, e-mail [hot-line@asd-software.cz\)](mailto:hot-line@asd-software.cz).
- 5. V žádosti o dotaci musí uživatel vyplnit všechny části žádosti ("záložky") daného podprogramu. **Údaje označené \* jsou povinné** a při nevyplnění povinných hodnot nebo při vzniku nesrovnalostí v zadaných údajích nelze žádost uložit, dokud nebudou chyby, na které aplikace upozorňuje, odstraněny.
- 6. Po úspěšném přihlášení (informace o přihlášeném uživateli se zobrazí v pravém horním rohu obrazovky) se žadateli zobrazí seznam již uložených žádostí, který může být při prvním přihlášení prázdný. Zakládat nové žádosti a modifikovat data již založených žádostí je povoleno do termínu ukončení přijímání žádostí
- 7. Za úplné podání žádosti je považováno:
	- a. elektronické vyplnění žádosti v aplikaci DIS ZAD,
	- b. vložení její podepsané a orazítkované verze v aplikaci DIS ZAD jako přílohy,
	- c. elektronické vložení všech povinných příloh do aplikace DIS ZAD,
	- d. doručení písemné podoby žádosti včetně všech příloh v originále a v kopii do podatelny Ministerstva pro místní rozvoj v termínu určeném ve výzvě k podávání žádosti.

#### **Oblasti podpory k** podání **žádosti o dotaci pro rok 2016**

**1. Podpora a ochrana veřejného zájmu na úseku bezbariérového užívání staveb:** Podpora správné aplikace bezbariérové vyhlášky, zejména spoluprací se stavebními úřady. Iniciování řešení nebezpečných míst a iniciování odstraňování architektonických bariér. Zpracovávání a poskytování metodických informací pro osoby s omezenou schopností pohybu nebo orientace o bezbariérovém prostředí.

**Dotační titul:** 3170000015 – obecně prospěšné společnosti **Dotační titul:** 3170000016 – spolky **Dotační titul:** 3170000014 – zájmové sdružení právnických osob, nadace

**2. Metodická podpora poradenství v oblasti bydlení:** Podpora aktivit zaměřených na zvyšování odborné kvalifikace v oblasti bydlení pro pracovníky organizací poskytující poradenství v oblasti bydlení (školení, semináře, odborné supervize, apod.).

**Dotační titul:** 3170000013 – obecně prospěšné společnosti **Dotační titul:** 3170000011 – spolky **Dotační titul:** 3170000014 – zájmové sdružení právnických osob, nadace

- **3. Udržitelný rozvoj cestovního ruchu na celostátní úrovni** Podpora aktivit posilující udržitelný rozvoj zaměřený na podporu šetrných forem cestovního ruchu na celostátní úrovni. **Dotační titul:** 3170000018 – obecně prospěšné společnosti **Dotační titul:** 3170000017 – spolky **Dotační** titul: 3170000014 – zájmové sdružení právnických osob, nadace
- **4. Udržitelný rozvoj regionů, měst a obcí:** Systémové či jednorázové aktivity s přidanou hodnotou, podporující regionální rozvoj, kde bude prokazatelný pozitivní dopad na široký (měřitelný) okruh aktérů regionálního rozvoje. Podporovány naopak *nebudou* činnosti spojené s provozem NNO, ani

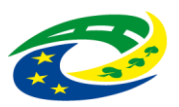

## **Pokyny pro vyplnění elektronické žádosti pro rok 2016 "PODPORA NESTÁTNÍCH NEZISKOVÝCH ORGANIZACÍ"**

aktivity, které mohou být nebo jsou podpořeny z jiných zdrojů (členských příspěvků Evropských strukturálních a investičních fondů apod.). **Dotační titul:** 3170000018 – obecně prospěšné společnosti **Dotační titul:** 3170000017 – spolky **Dotační titul:** 3170000014 – zájmové sdružení právnických osob, nadace

**5. Podpora činnosti Horské služby ČR Dotační titul:** 3170000018 – obecně prospěšné společnosti

### **Dotační tituly**

3170000011 - Neinvestiční dotace spolkům - oblast bydlení,

- 3170000013 Dotace obecně prospěšným organizacím oblast bydlení,
- 3170000014 Neinvestiční dotace zájmovým sdružením právnických osob, nadace oblast regionálního rozvoje, územní soudržnost, oblast cestovního ruchu,
- 3170000015 Dotace obecně prospěšným organizacím oblast stavebního řádu,
- 3170000016 Neinvestiční dotace spolkům oblast stavebního řádu,
- 3170000017 Neinvestiční dotace spolkům územní soudržnost-oblast cestovního ruchu, regionální rozvoj,
- 3170000018 Dotace obecně prospěšným organizacím územní soudržnost-oblast cestovní ruch, regionální rozvoj.

### **Žádost vyplňujte podle následujících pokynů:**

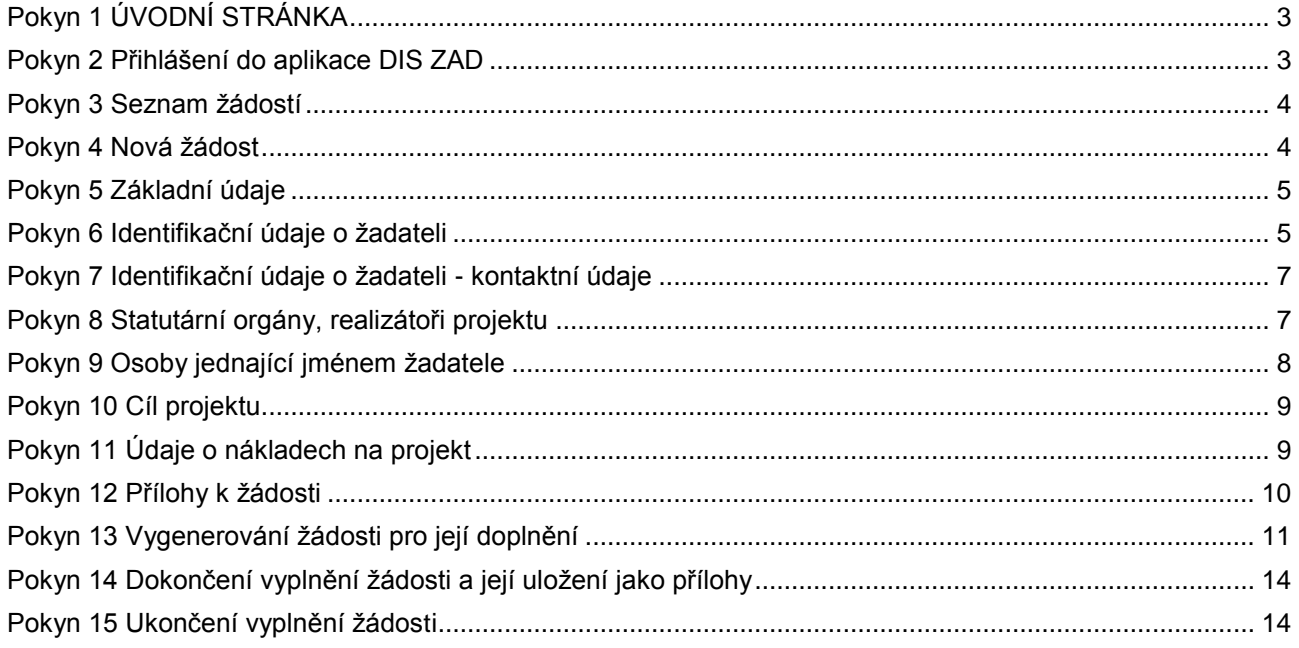

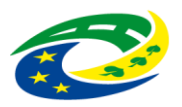

# **Pokyny pro vyplnění elektronické žádosti pro rok 2016 "PODPORA NESTÁTNÍCH NEZISKOVÝCH ORGANIZACÍ"**

#### **Odeslání vyplněné žádosti na MMR**

### <span id="page-2-0"></span>**Pokyn 1 ÚVODNÍ STRÁNKA**

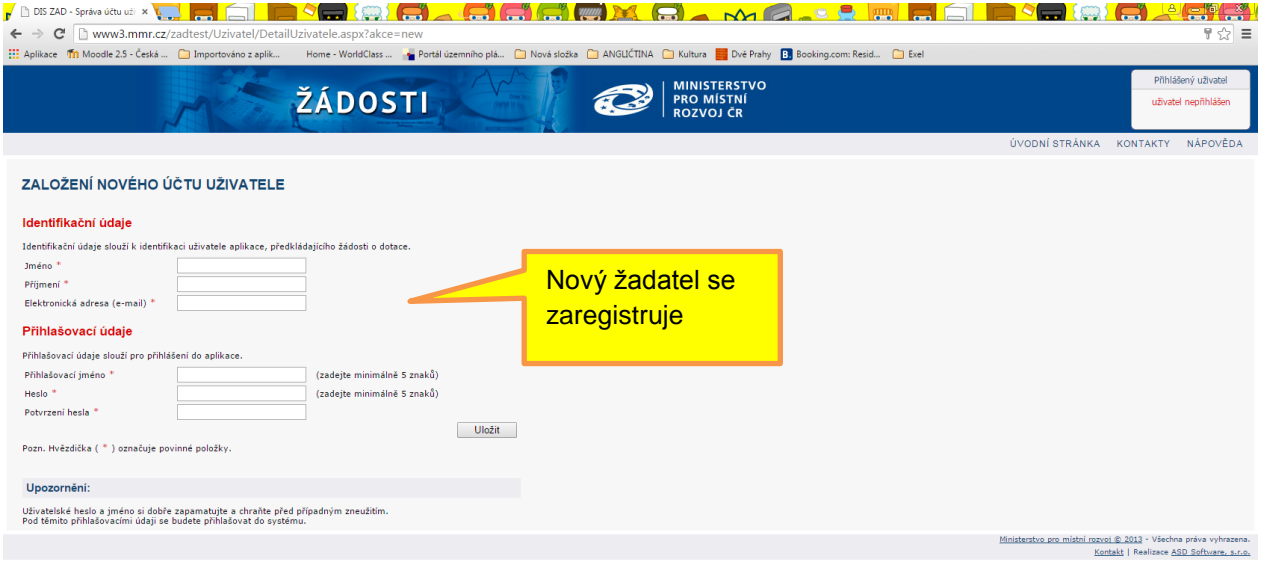

### 

#### <span id="page-2-1"></span>**Pokyn 2 Přihlášení do aplikace DIS ZAD**

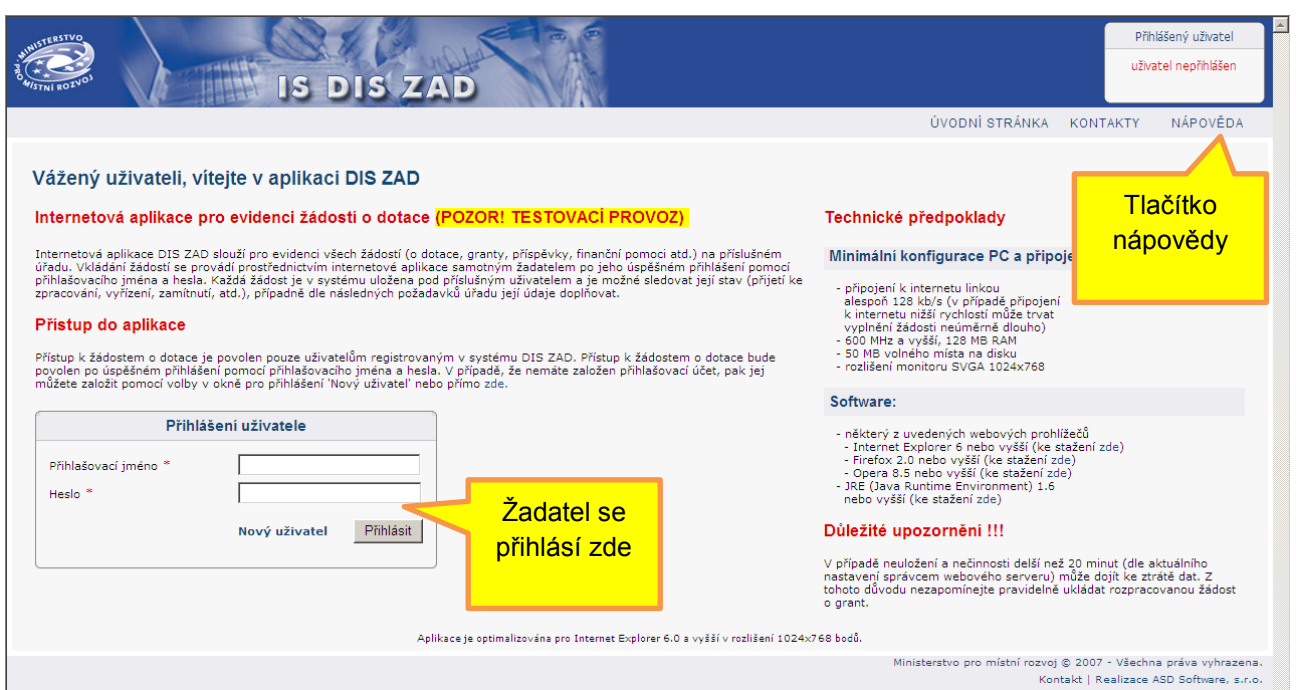

Kontakt | Realizace ASD Software, s.r.o.

 $CS \rightarrow \frac{14.44}{14.8.2015}$ 

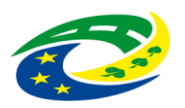

**Pokyny pro vyplnění elektronické žádosti pro rok 2016 "PODPORA NESTÁTNÍCH NEZISKOVÝCH ORGANIZACÍ"**

#### <span id="page-3-0"></span>**Pokyn 3 Seznam žádostí**

<span id="page-3-1"></span>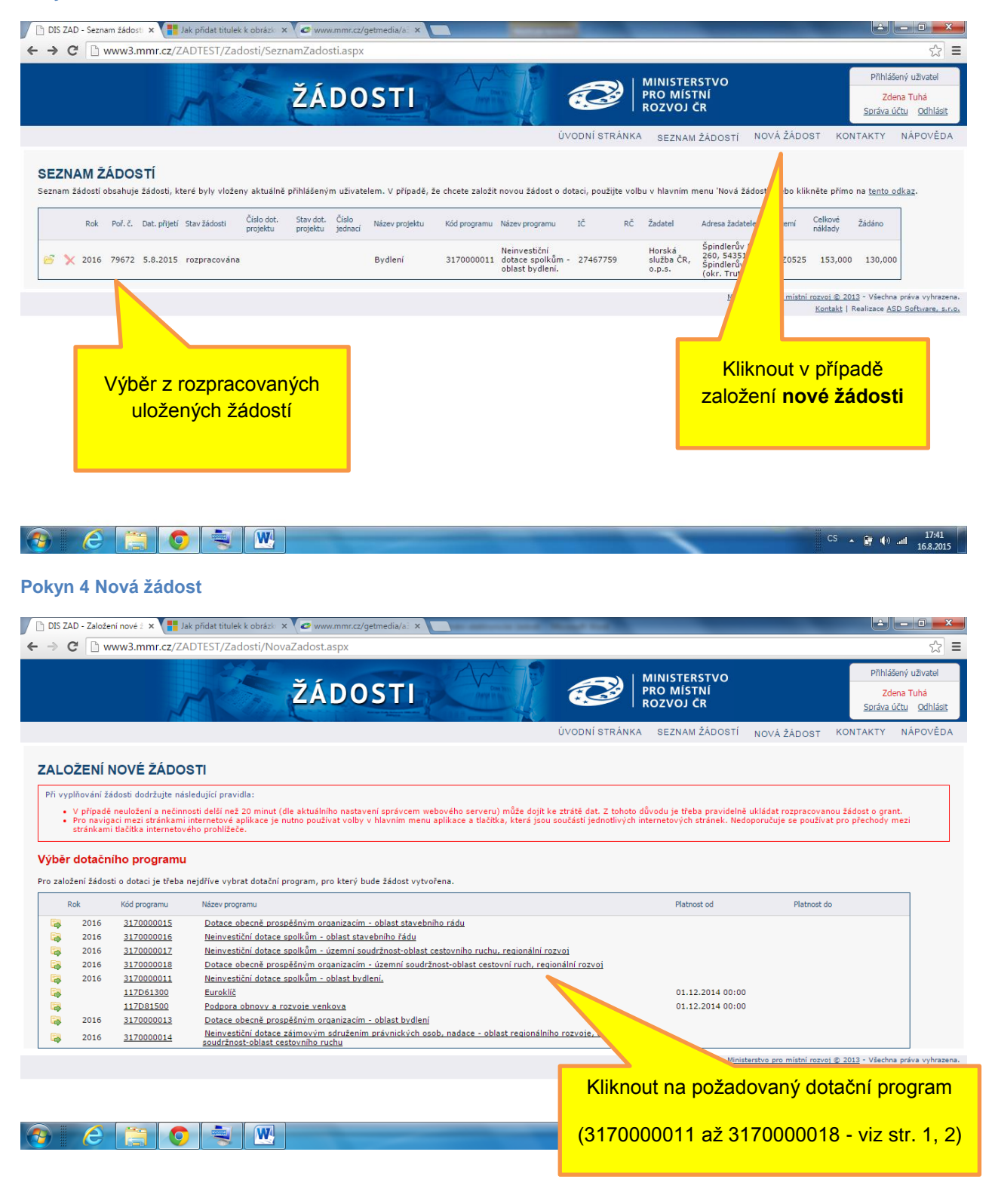

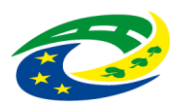

# **Pokyny pro vyplnění elektronické žádosti pro rok 2016 "PODPORA NESTÁTNÍCH NEZISKOVÝCH ORGANIZACÍ"**

#### <span id="page-4-0"></span>**Pokyn 5 Základní údaje**

<span id="page-4-1"></span>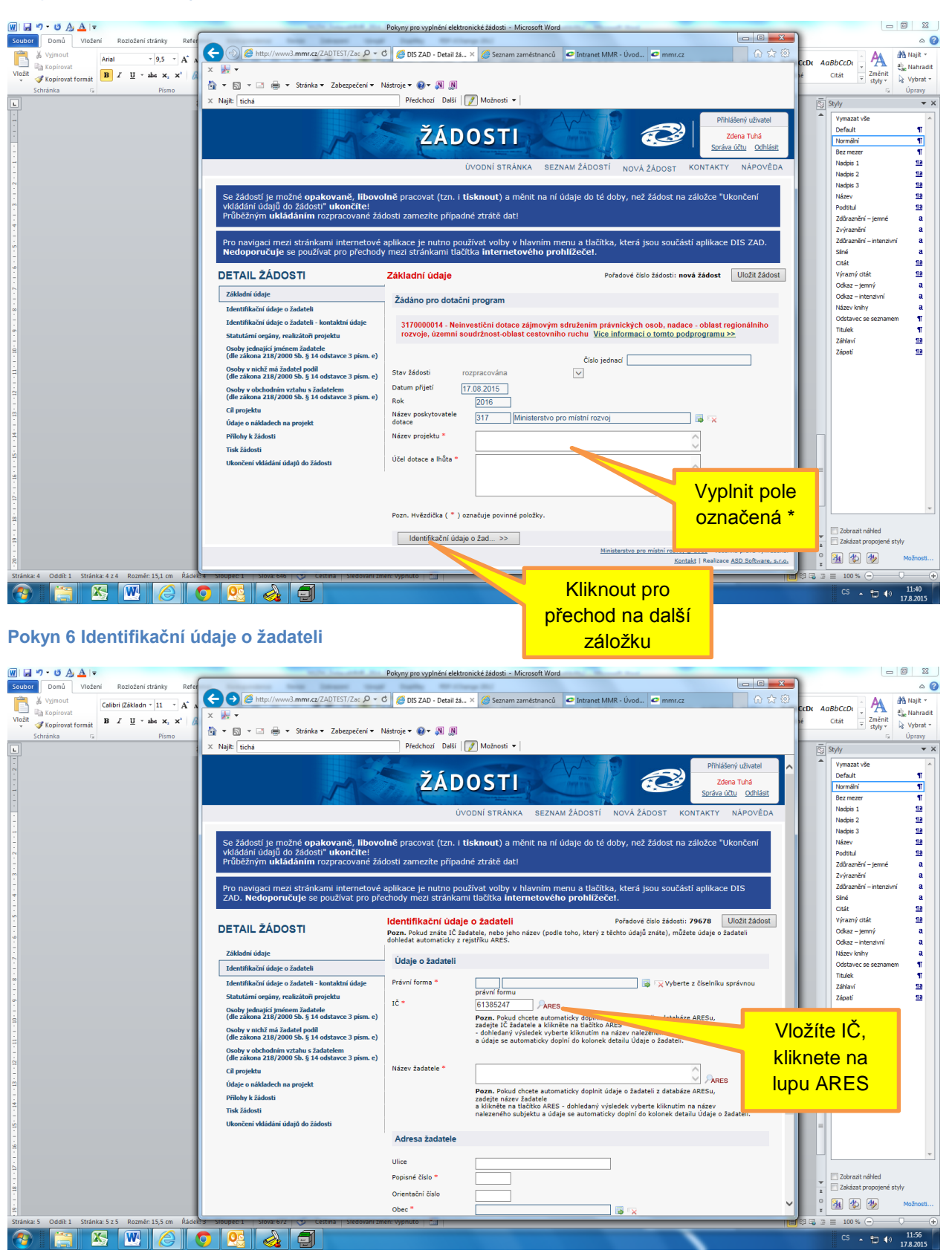

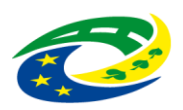

### **Pokyny pro vyplnění elektronické žádosti pro rok 2016 "PODPORA NESTÁTNÍCH NEZISKOVÝCH ORGANIZACÍ"**

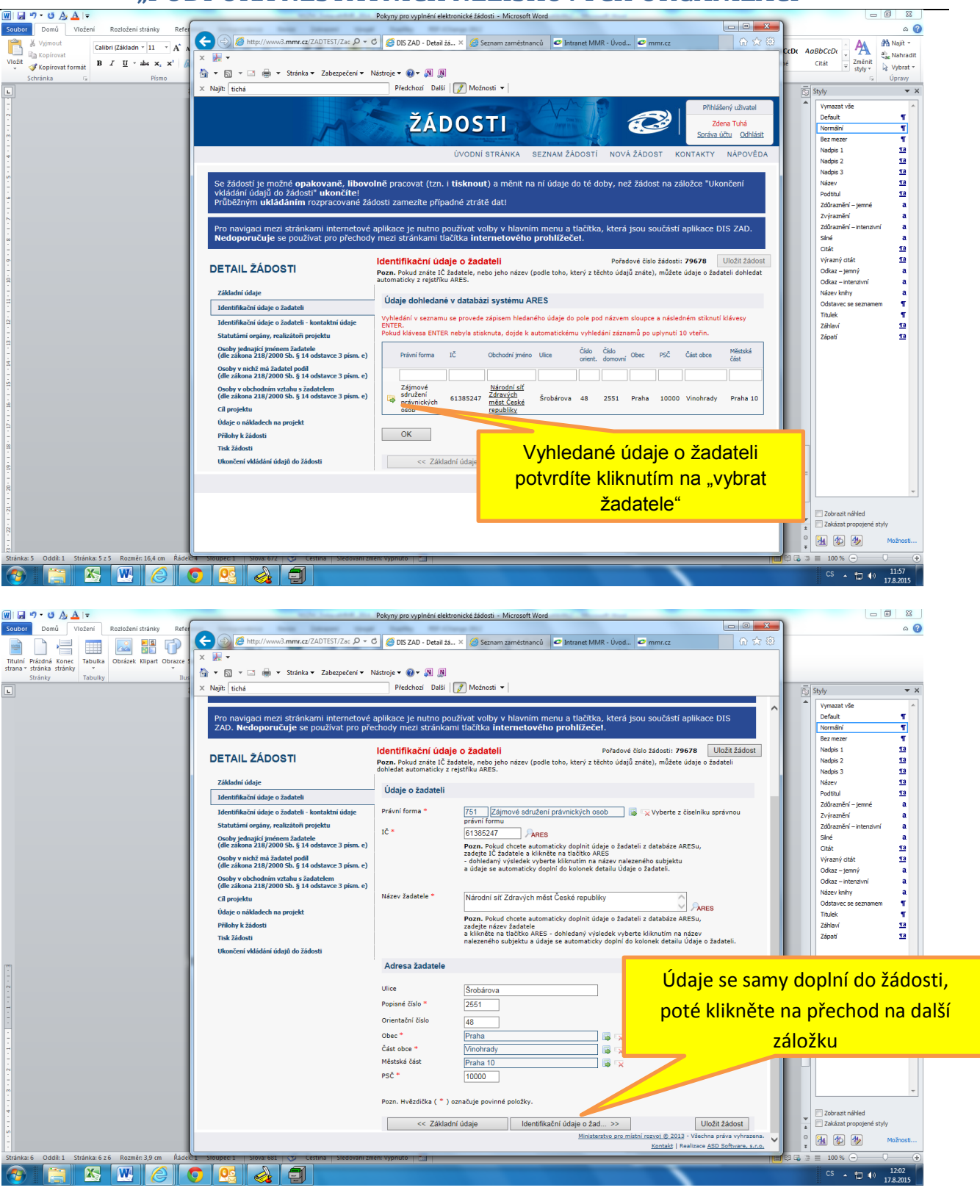

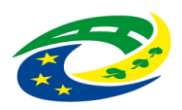

# **Pokyny pro vyplnění elektronické žádosti pro rok 2016 "PODPORA NESTÁTNÍCH NEZISKOVÝCH ORGANIZACÍ"**

<span id="page-6-0"></span>**Pokyn 7 Identifikační údaje o žadateli - kontaktní údaje**

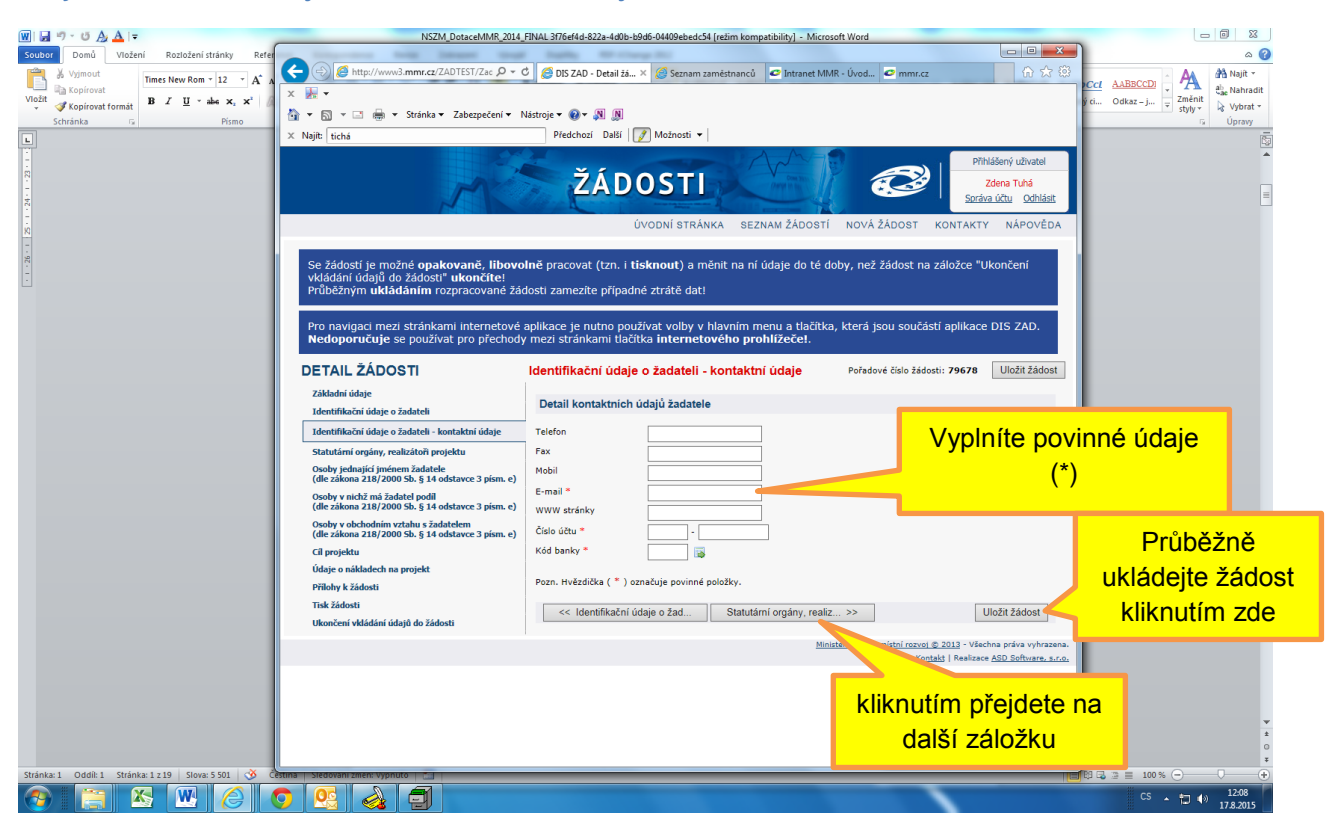

#### <span id="page-6-1"></span>**Pokyn 8 Statutární orgány, realizátoři projektu**

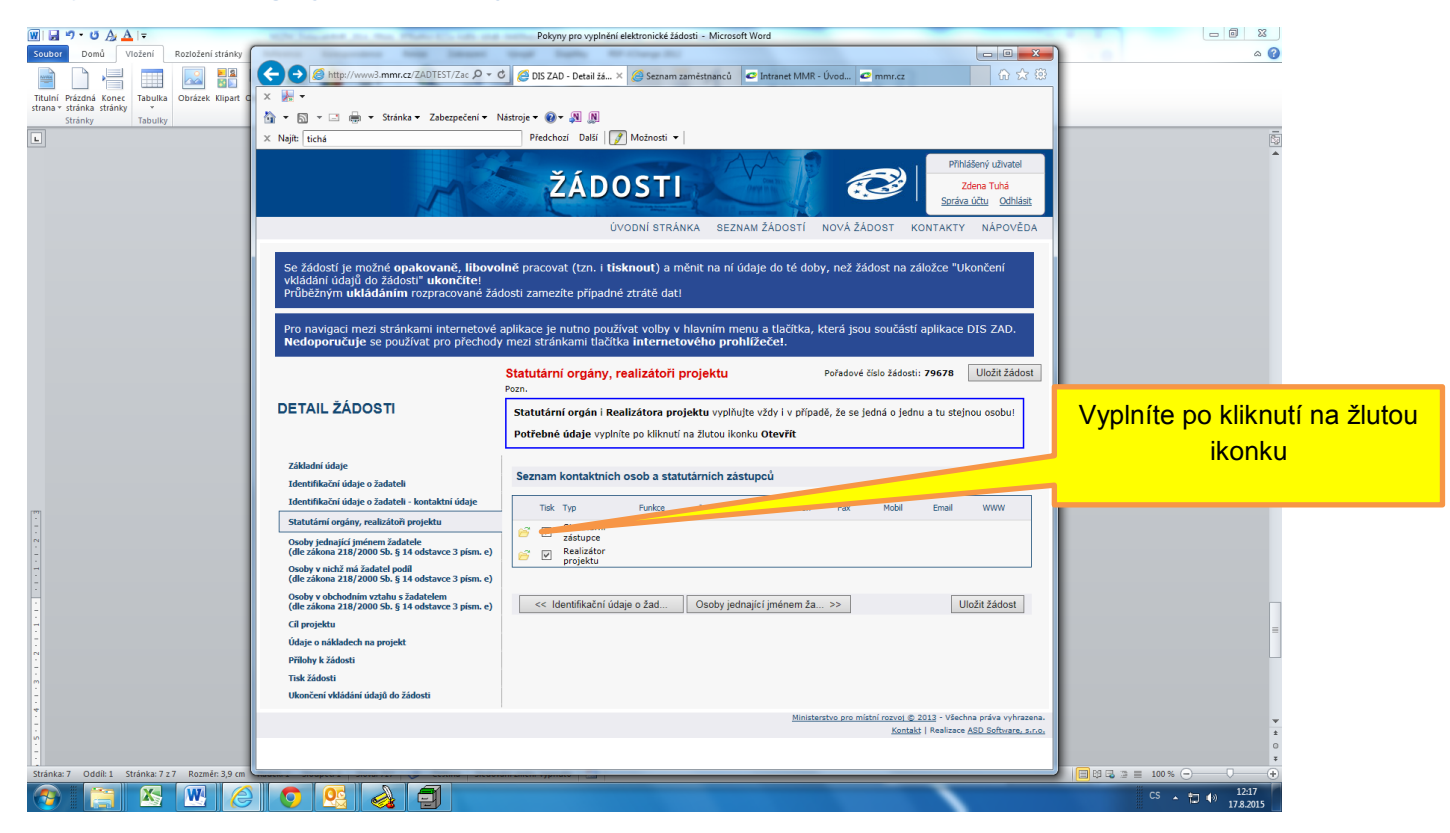

天王

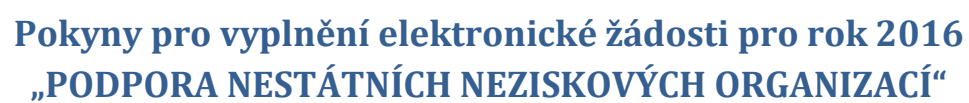

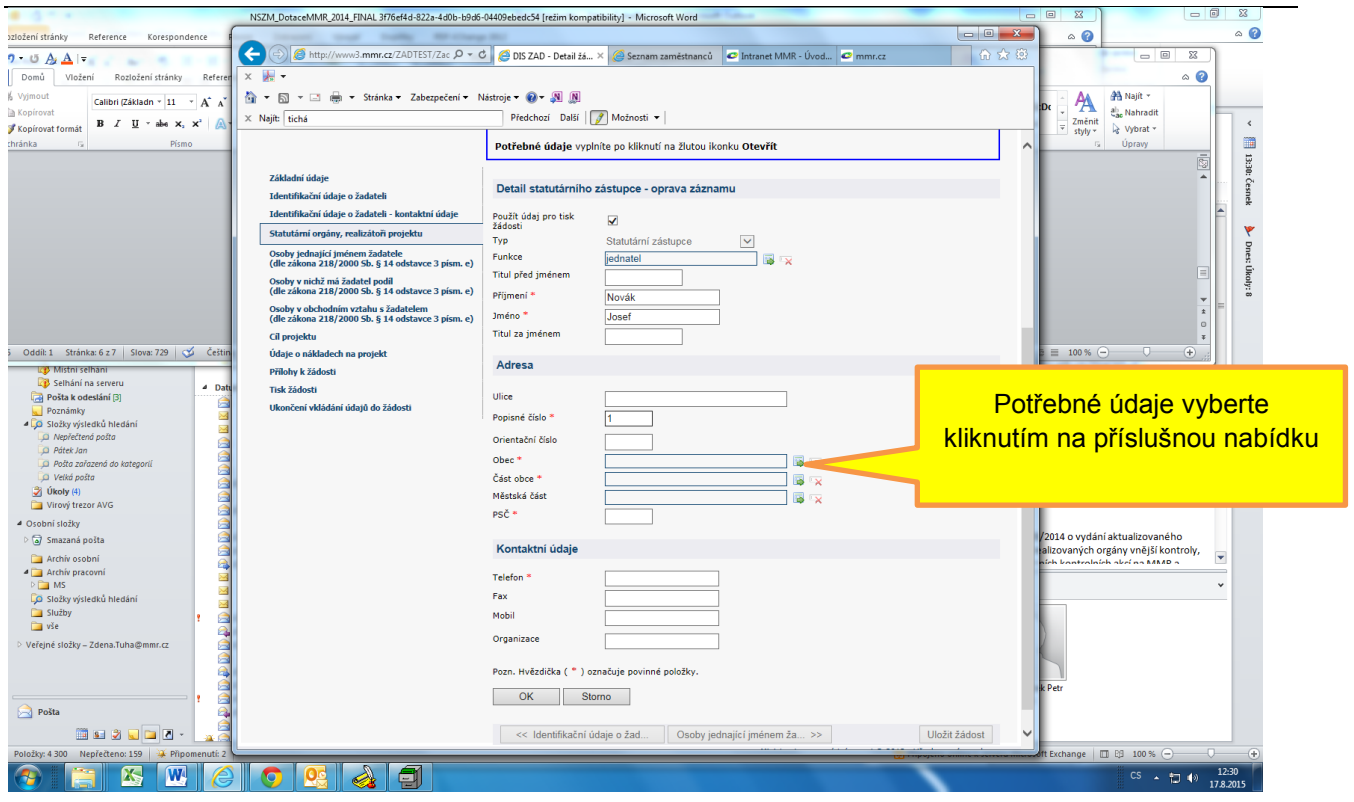

#### <span id="page-7-0"></span>**Pokyn 9 Osoby jednající jménem žadatele**

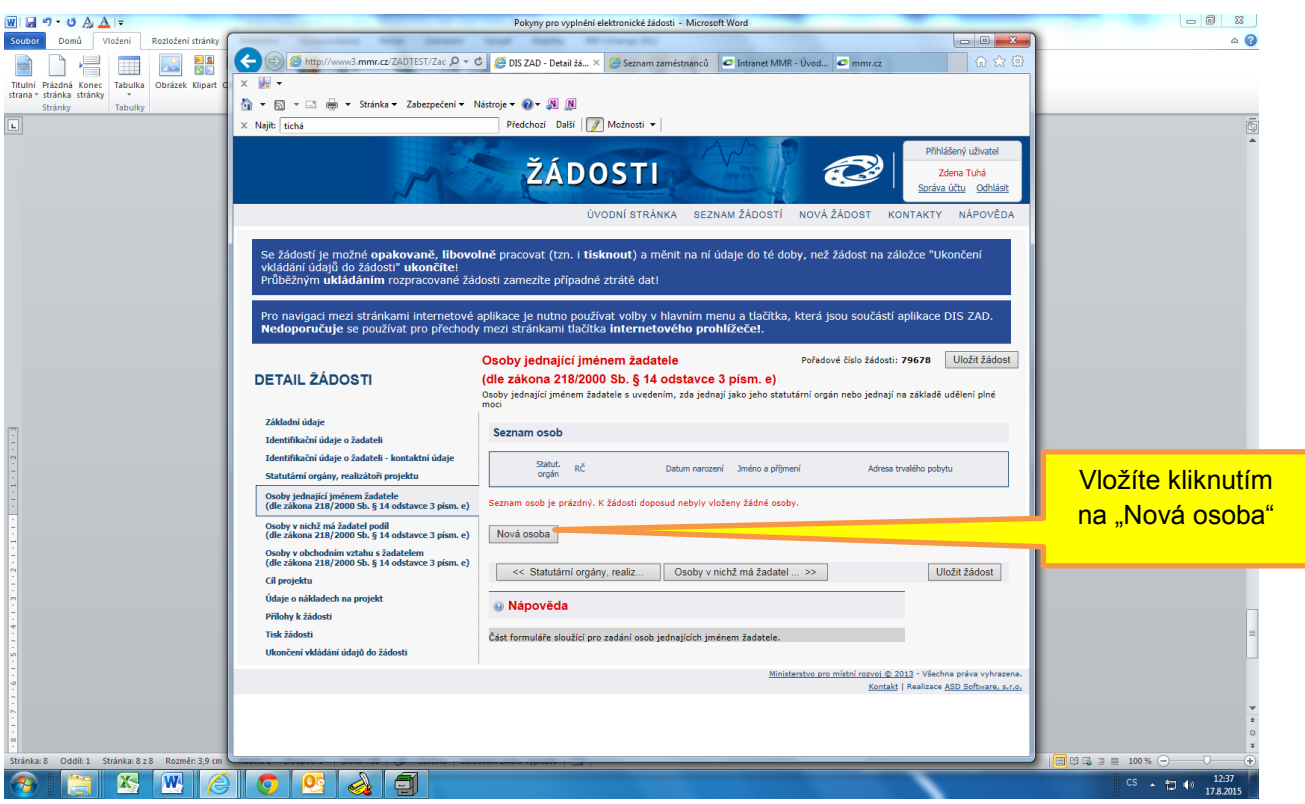

Osoby, v nichž má žadatel podíl (dle zákona 218/2000 Sb. § 14 odstavce 3 písm. e)

pokud nebudete vyplňovat, přejděte na další záložku

Osoby v obchodním vztahu s žadatelem (dle zákona 218/2000 Sb. § 14 odstavce 3 písm. e)

pokud nebudete vyplňovat, přejděte na další záložku

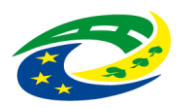

## **Pokyny pro vyplnění elektronické žádosti pro rok 2016 "PODPORA NESTÁTNÍCH NEZISKOVÝCH ORGANIZACÍ"**

### <span id="page-8-0"></span>**Pokyn 10 Cíl projektu**

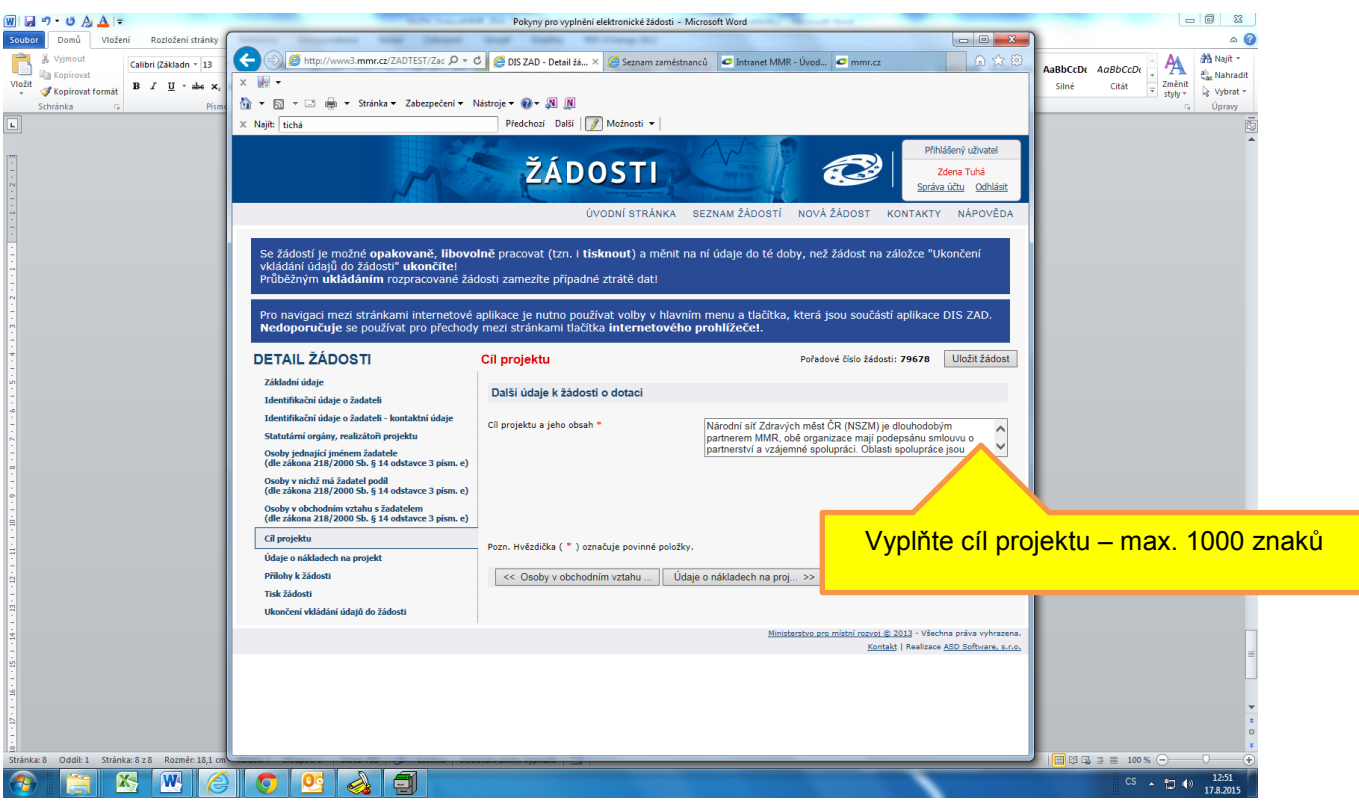

Pokud nebude stačit rozsah 1000 znaků vložíte cíl do oddílu" přílohy"

#### <span id="page-8-1"></span>**Pokyn 11 Údaje o nákladech na projekt**

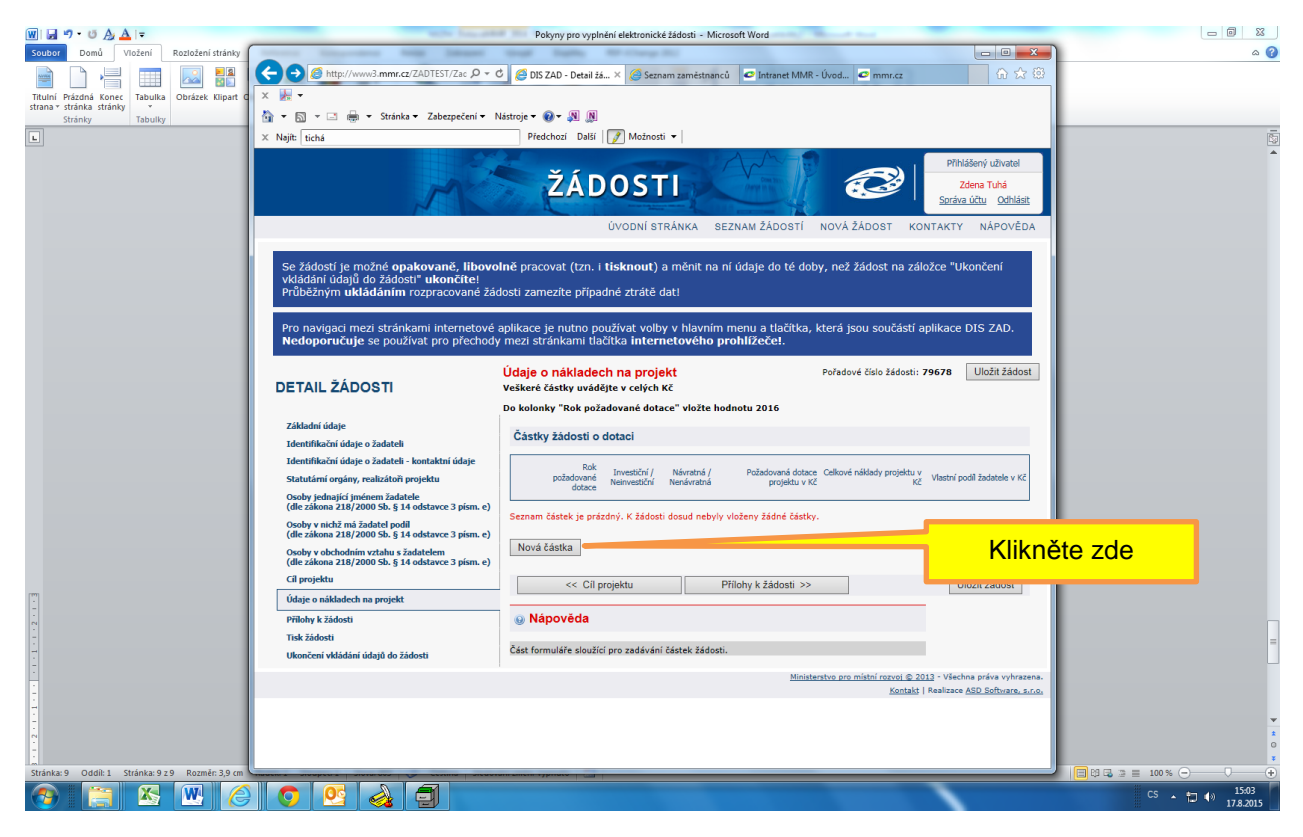

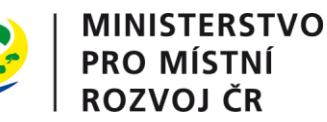

### **Pokyny pro vyplnění elektronické žádosti pro rok 2016 "PODPORA NESTÁTNÍCH NEZISKOVÝCH ORGANIZACÍ"**

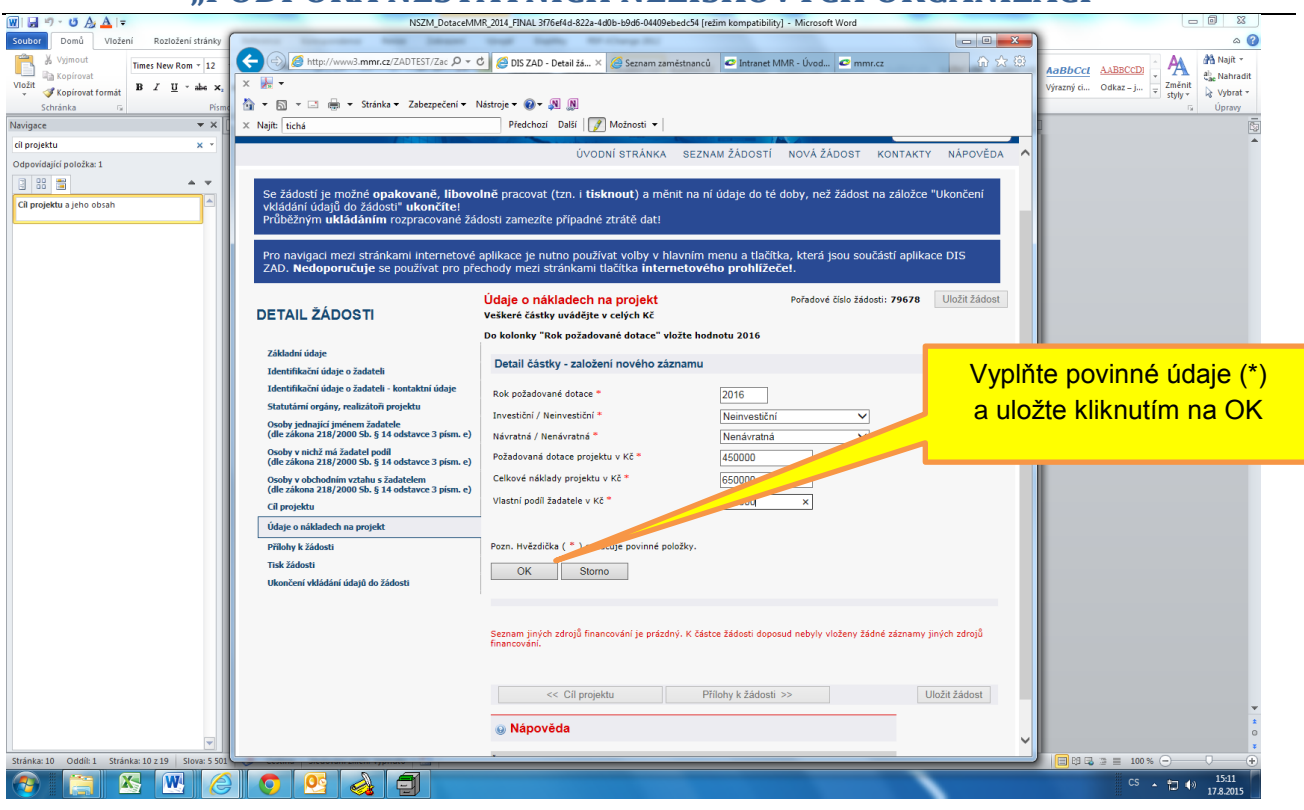

### <span id="page-9-0"></span>**Pokyn 12 Přílohy k žádosti**

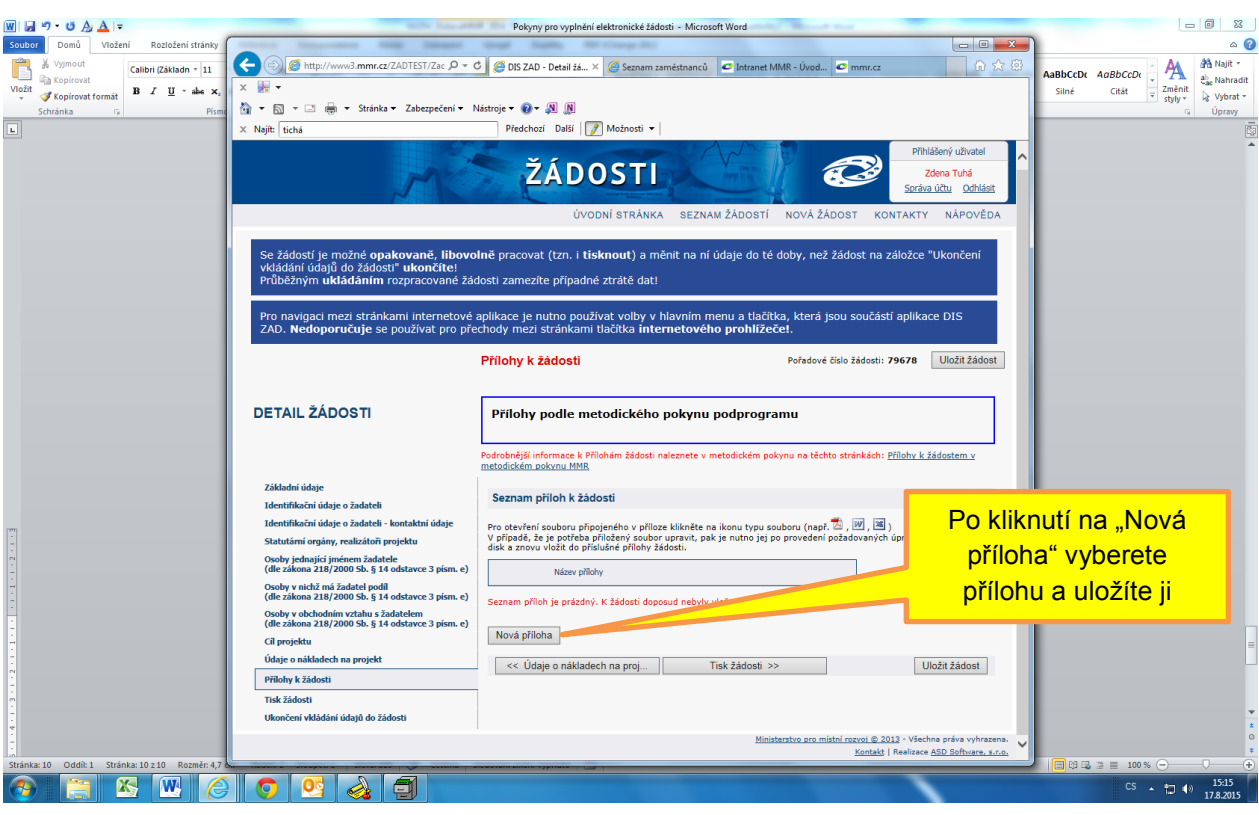

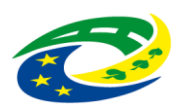

| MINISTERSTVO<br>| PRO MÍSTNÍ<br>| ROZVOJ ČR

# **Pokyny pro vyplnění elektronické žádosti pro rok 2016 "PODPORA NESTÁTNÍCH NEZISKOVÝCH ORGANIZACÍ"**

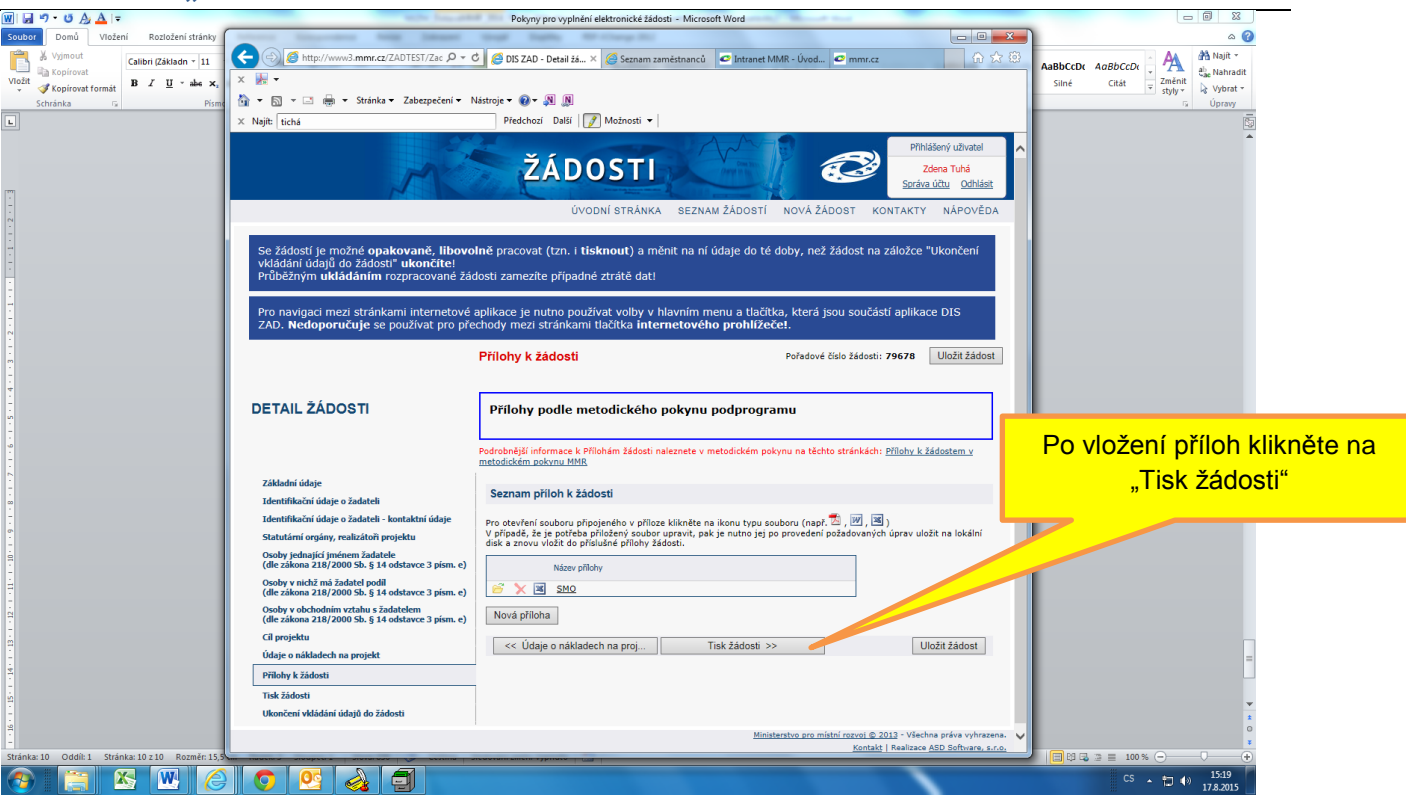

### <span id="page-10-0"></span>**Pokyn 13 Vygenerování žádosti pro její doplnění**

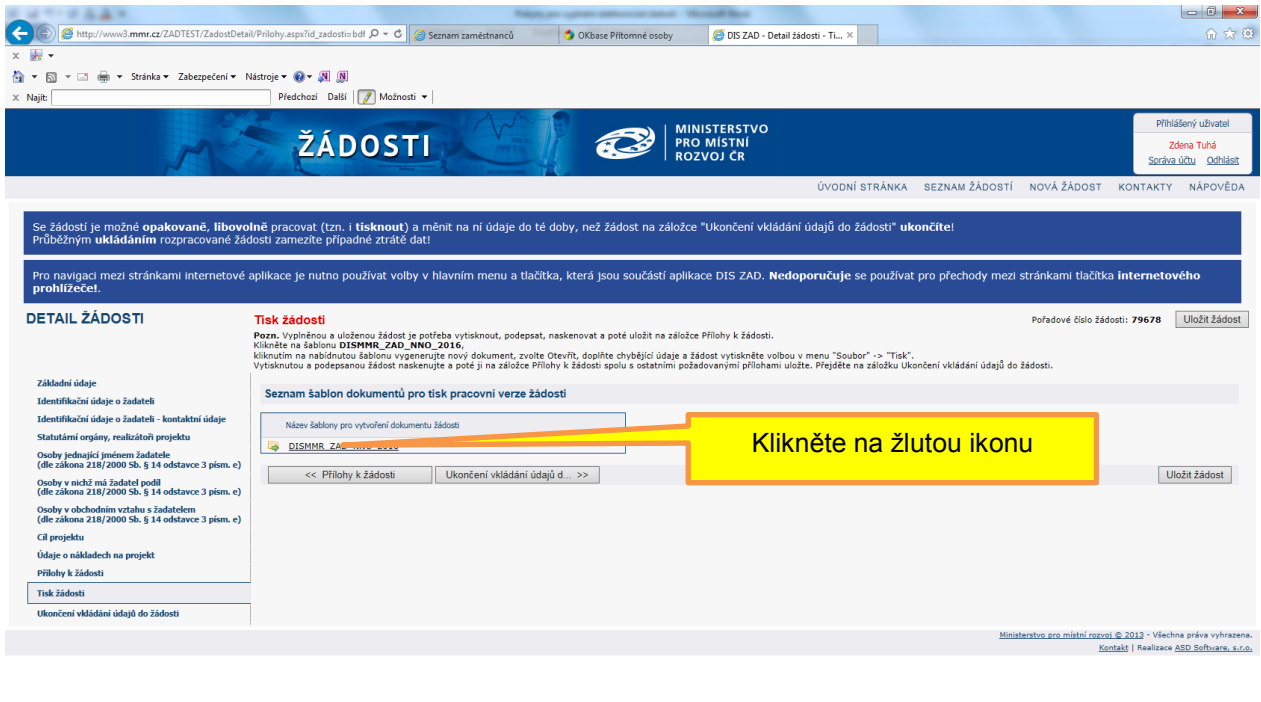

 $CS \rightarrow \frac{15.01}{19.87015}$ 

### **MINISTERSTVO<br>PRO MÍSTNÍ** El Sa ROZVOJ ČR

# **Pokyny pro vyplnění elektronické žádosti pro rok 2016 "PODPORA NESTÁTNÍCH NEZISKOVÝCH ORGANIZACÍ"**

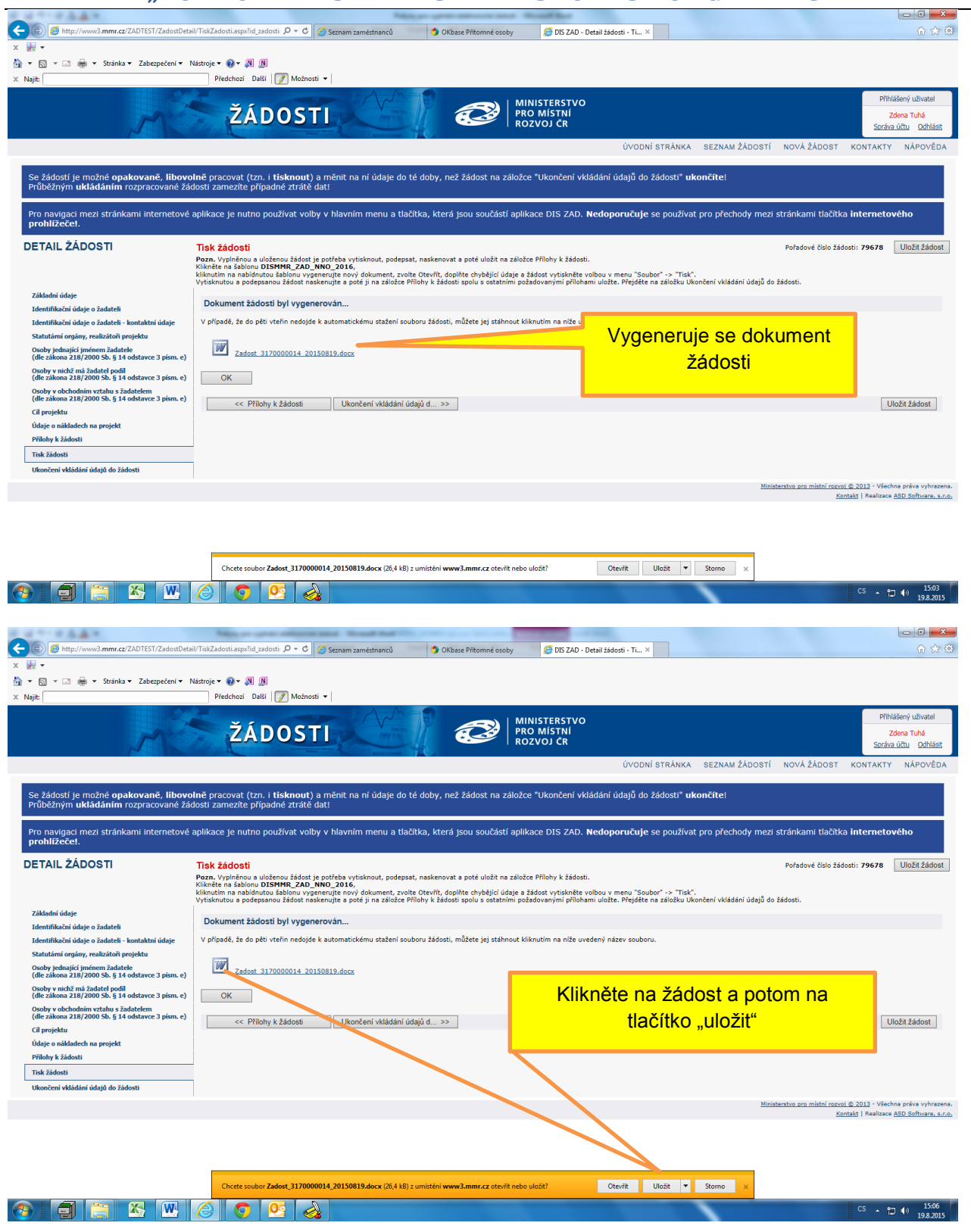

Po tomto kroku bude vygenerován dokument vyplněné žádosti v programu Word. Tento dokument si uložte v počítači.

Vyplňte všechny žlutě označené oddíly.

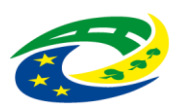

**Pokyny pro vyplnění elektronické žádosti pro rok 2016 "PODPORA NESTÁTNÍCH NEZISKOVÝCH ORGANIZACÍ"**

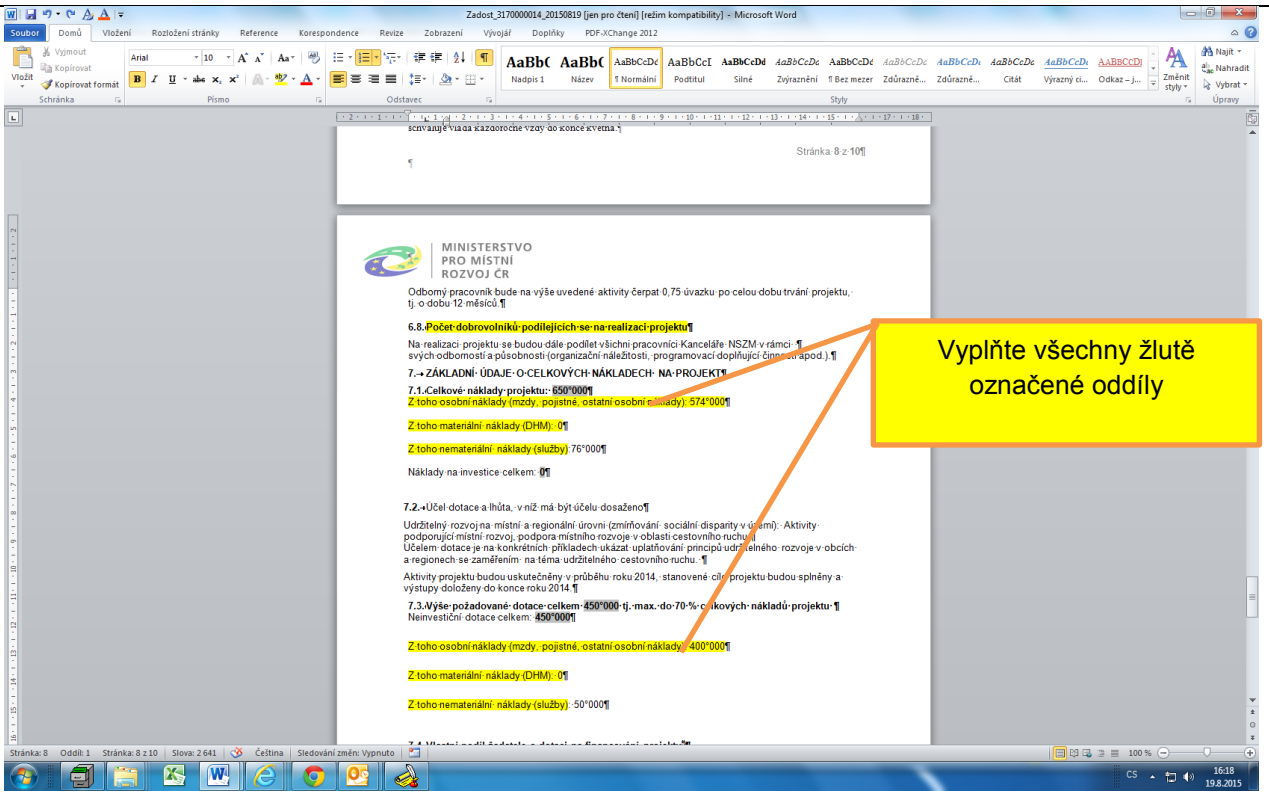

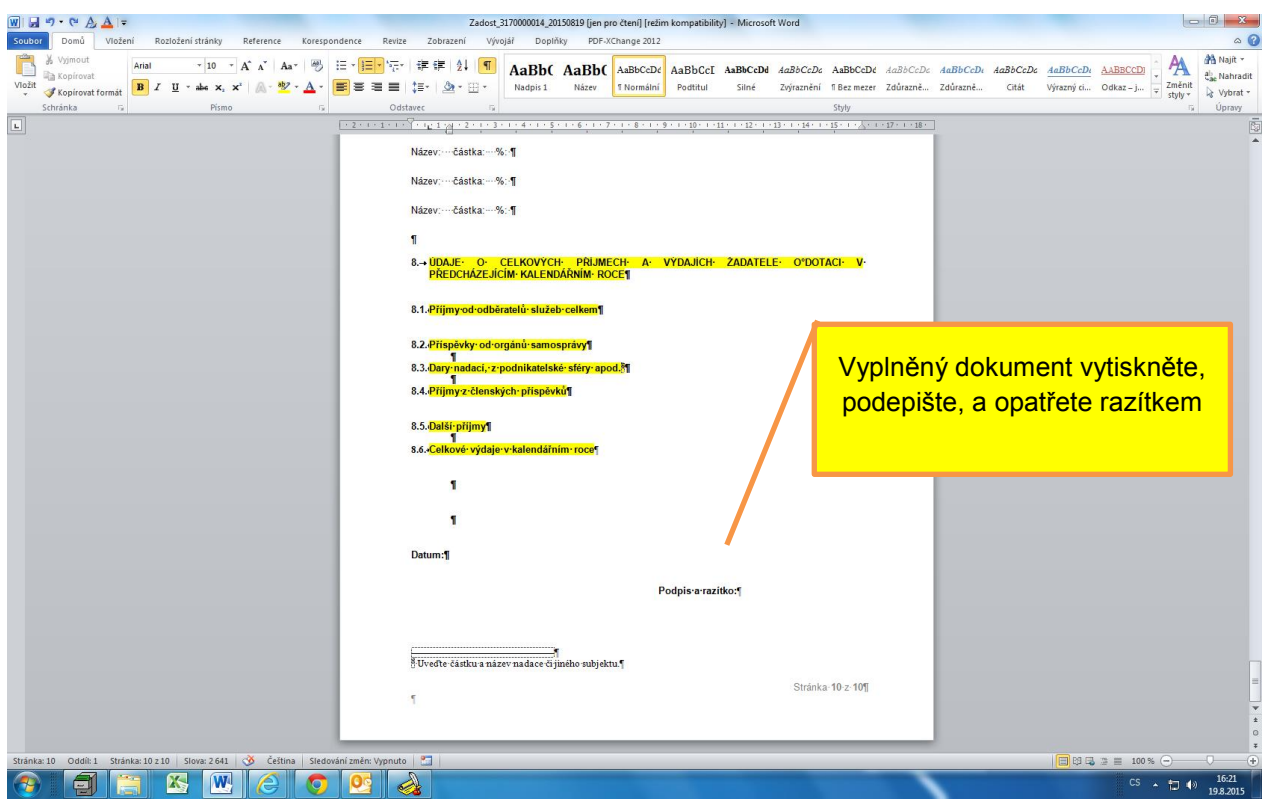

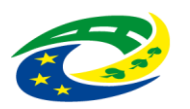

**Pokyny pro vyplnění elektronické žádosti pro rok 2016 "PODPORA NESTÁTNÍCH NEZISKOVÝCH ORGANIZACÍ"**

<span id="page-13-0"></span>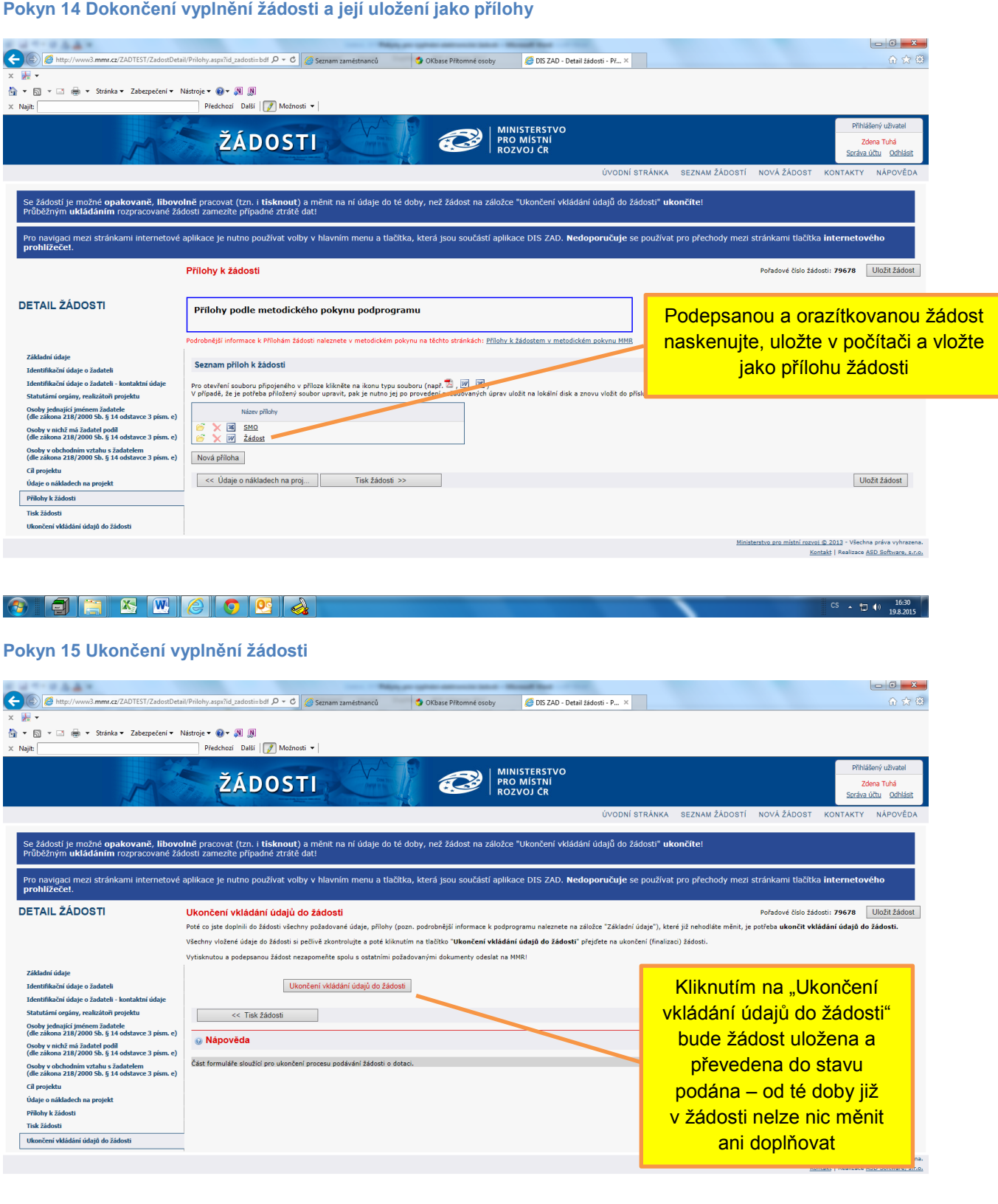

 $\begin{array}{|c|c|c|c|c|}\hline \begin{array}{cccccccccc} \text{CS} & \star & \text{I} & \text{I}\ \end{array} & \text{I} & \text{0:32} & \text{I} & \text{9:8.2015} \hline \end{array}$ 

 $\overline{\phantom{a}}$ 

<span id="page-13-1"></span>